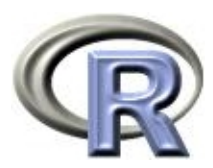

# **Nice to have:**

#### Peter Ruckdeschel

Abteilung Finanzmathematik [Peter.Ruckdeschel@itwm.fraunhofer.de](mailto:Peter.Ruckdeschel@itwm.fraunhofer.de)

<span id="page-0-0"></span>Kaiserslautern, October 1, 2008

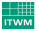

1

## **Some (not so serious) remarks on** R**:**

Early versions of R: (acc.to Barry Rowlingson, Nov 7, 2003) [www.jbum.com/idt/r.html](http://www.jbum.com/idt/r.html) [www.jbum.com/idt/hyperboreans.html](http://www.jbum.com/idt/hyperboreans.html)

. . . and after this talk:

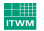

1

## **Some (not so serious) remarks on** R**:**

Early versions of R: (acc.to Barry Rowlingson, Nov 7, 2003) [www.jbum.com/idt/r.html](http://www.jbum.com/idt/r.html) [www.jbum.com/idt/hyperboreans.html](http://www.jbum.com/idt/hyperboreans.html)

#### . . . and after this talk:

(R-solution to programming quest [99-bottles-of-beer.ls-la.net](http://99-bottles-of-beer.ls-la.net/) involving S3-classes acc.to Peter Dalgaard, May 14, 2003)

```
f ←function(n) structure(c(paste(c(n,n,n−1),
                  "bottles of beer", c("on the wall", "")).
                  "take one down, pass it around")[c(1,2,4,3)], class="verse")
print. verse ←function(x ,...) cat(x, sep="n")
lapply(99:1, f)
```
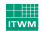

## R **— Statistics for Everyone?**

- R is a comprehensive, open source programming environment
- provides tools for statistics and data analysis
- based on well-tested open source code
	- default numerical engine: BLAS, [www.netlib.org/blas/faq.html](http://www.netlib.org/blas/faq.html), tunable: ATLAS, ACML, Goto BLAS. . . , cf. [cran.r-project.org/doc/manuals/R-admin.html](http://cran.r-project.org/doc/manuals/R-admin.html) - uses large amount of Statlib code
- full-fledged programming language; paradigms: functional, vectorized, object orientated
- statistical models are implemented as language expressions
- professional graphics
- comprehensive import and export functionality
- see also: [www.r-project.org/about.html](http://www.r-project.org/about.html)
- -
	-

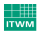

## R **— Statistics for Everyone?**

- R is a comprehensive, open source programming environment
- provides tools for statistics and data analysis
- based on well-tested open source code
	- default numerical engine: BLAS, [www.netlib.org/blas/faq.html](http://www.netlib.org/blas/faq.html), tunable: ATLAS, ACML, Goto BLAS..., cf. [cran.r-project.org/doc/manuals/R-admin.html](http://cran.r-project.org/doc/manuals/R-admin.html) - uses large amount of Statlib code
- full-fledged programming language; paradigms: functional, vectorized, object orientated
- statistical models are implemented as language expressions
- professional graphics
- comprehensive import and export functionality
- see also: [www.r-project.org/about.html](http://www.r-project.org/about.html)
- shortly mentioned:
	-
	-

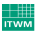

## R **— Statistics for Everyone?**

- R is a comprehensive, open source programming environment
- provides tools for statistics and data analysis
- based on well-tested open source code
	- default numerical engine: BLAS, [www.netlib.org/blas/faq.html](http://www.netlib.org/blas/faq.html), tunable: ATLAS, ACML, Goto BLAS. . . , cf. [cran.r-project.org/doc/manuals/R-admin.html](http://cran.r-project.org/doc/manuals/R-admin.html) - uses large amount of Statlib code
- full-fledged programming language; paradigms: functional, vectorized, object orientated
- statistical models are implemented as language expressions
- professional graphics
- comprehensive import and export functionality
- see also: [www.r-project.org/about.html](http://www.r-project.org/about.html)
- shortly mentioned:
	- relation R and S; naming anecdotes
	- organization of R R Core, R Community, UseR Conference Series

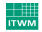

#### **ad personam: J.M. Chambers**

- 1998: [ACM Software System Award](http://awards.acm.org/software_system/) to JMC, the principal designer Of S, for the s system, which has forever altered the way people analyze, visualize, and manipulate data... S is an elegant, widely accepted, and enduring software system, with conceptual integrity, thanks to the insight, taste, and effort of JMC.
- cf. <http://cm.bell-labs.com/cm/ms/who/jmc/index.html>
- colored books:
	- "Blue Book": *The new S language. [. . . ]* (Becker, JMC, Wilks, 1988),
	- "White Book": *Statistical models in* S (JMC, Hastie 1992),

- "Green Book": *Programming with Data* (JMC, 1998),
- "Yellow Book": *Software for Data Analysis. [...]* (JMC, 2008),

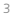

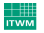

#### **ad personam: J.M. Chambers**

- 1998: [ACM Software System Award](http://awards.acm.org/software_system/) to JMC, the principal designer Of S, for the s system, which has forever altered the way people analyze, visualize, and manipulate data... S is an elegant, widely accepted, and enduring software system, with conceptual integrity, thanks to the insight, taste, and effort of JMC.
- cf. <http://cm.bell-labs.com/cm/ms/who/jmc/index.html>
- colored books:
	- "Blue Book": *The new S language. [. . . ]* (Becker, JMC, Wilks, 1988), introduces S Version 2
	- "White Book": *Statistical models in* S (JMC, Hastie 1992),

introduces S Version 3 — new structures for model formulae in S

- "Green Book": *Programming with Data* (JMC, 1998),

introduces S Version 4

- "Yellow Book": *Software for Data Analysis. [...]* (JMC, 2008),

focus on R

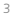

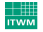

## **Obtaining** R **and contributed packages**

#### Availability: [CRAN]=cran.r-project.org

- source code [\[CRAN\]/src/base/R-2](http://cran.r-project.org/src/base/R-2/)
	- $\rightarrow$  compilable on any machine once standard tools are available
- Linux RPMs and similar prepackaged formats for various Linux architectures 32 and 64 bit [\[CRAN\]/bin/linux](http://cran.r-project.org/bin/linux/)
- Win installers for Win32 and Win64 [\[CRAN\]/bin/windows](http://cran.r-project.org/bin/windows/)
- Mac dmg files, [\[CRAN\]/bin/macosx](http://cran.r-project.org/bin/macosx/)

#### Important sites

- 
- 
- 
- 

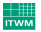

## **Obtaining** R **and contributed packages**

Availability: [CRAN]=cran.r-project.org

- source code [\[CRAN\]/src/base/R-2](http://cran.r-project.org/src/base/R-2/)

 $\rightarrow$  compilable on any machine once standard tools are available

Linux RPMs and similar prepackaged formats for various Linux architectures — 32 and 64 bit [\[CRAN\]/bin/linux](http://cran.r-project.org/bin/linux/)

Win installers for Win32 and Win64 [\[CRAN\]/bin/windows](http://cran.r-project.org/bin/windows/)

Mac dmg files, [\[CRAN\]/bin/macosx](http://cran.r-project.org/bin/macosx/)

Important sites

- the R project: [www.r-project.org/](http://www.r-project.org/)
- [CRAN](http://cran.r-project.org) the comprehensive R archive network
- official mirrors under [\[CRAN\]/mirrors.html](http://cran.r-project.org/mirrors.html)
- infrastructure for collaborative package development: [r-forge.r-project.org/](http://r-forge.r-project.org/)

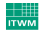

## **Installing and Configuring** R

#### Installation

- Reference: [\[CRAN\]/doc/manuals/R-admin.html](http://cran.r-project.org/doc/manuals/R-admin.html)
- Win use Windows installer [in Vista, care has to be taken w.r.t. the way accounts and file permissions work ]
- Linux either RPM-like packages or building from source [needs packages blas, gcc-fortran, glibc, libgcc, libjpeg, libpng, xorg-x11-libs, zlib, in suff. recent versions]
- Mac for building R from source, certain tools are needed (cf. [r.research.att.com/tools\)](http://r.research.att.com/tools/)

#### Configuration

- 
- 

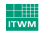

## **Installing and Configuring** R

#### Installation

- Reference: [\[CRAN\]/doc/manuals/R-admin.html](http://cran.r-project.org/doc/manuals/R-admin.html)
- Win use Windows installer [in Vista, care has to be taken w.r.t. the way accounts and file permissions work ]
- Linux either RPM-like packages or building from source [needs packages blas, gcc-fortran, glibc, libgcc, libjpeg, libpng, xorg-x11-libs, zlib, in suff. recent versions]
- Mac for building R from source, certain tools are needed (cf. [r.research.att.com/tools\)](http://r.research.att.com/tools/)

#### Configuration

- environment variables:
	- location of temporary files: TMPDTR
	- output specification: R\_RD4PDF, R\_RD4DVI, R\_PAPERSIZE,
	- libraries / where to look for packages R\_LIBS R\_LIBS\_SITE, R\_LIBS\_USER.
	- packages to load at startup R\_DEFAULT\_PACKAGES
	- localization LANGUAGE LC\_ALL, LC\_MESSAGES LANG
- configuration files in installation home directory R\_HOME/etc: Renviron [only Unix], Rconsole, Rprofile.site
- user-individual settings in file .Renviron

in the current or in the user's home directory (in that order)

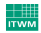

## **Installing Contributed Packages**

- glimpse on CRAN 1579 available packages as of Sep.29
- further sources:
	- [Omegahat](http://www.omegahat.org/) [Distributed Statistical Computing]
	- [Bioconductor](http://www.bioconductor.org/) [Bio-Statistics]
	- [Rmetrics](http://www.rmetrics.org/) [Fin. Market Analysis]
- rss-feed on new/updated packages: [CRANberries](http://dirk.eddelbuettel.com/cranberries/index.rss)
- [Taskviews:](http://cran.r-project.org/web/views/)
	- way of moderated sorting of packages by topic
	- installable and updatable
- local installation vs. download
- R CMD INSTALL vs **package**.**install**

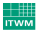

## **Installing Contributed Packages**

- glimpse on CRAN 1579 available packages as of Sep.29
- further sources:
	- [Omegahat](http://www.omegahat.org/) [Distributed Statistical Computing]
	- [Bioconductor](http://www.bioconductor.org/) [Bio-Statistics]
	- [Rmetrics](http://www.rmetrics.org/) [Fin. Market Analysis]
- rss-feed on new/updated packages: [CRANberries](http://dirk.eddelbuettel.com/cranberries/index.rss)
- [Taskviews:](http://cran.r-project.org/web/views/)
	- way of moderated sorting of packages by topic
	- installable and updatable
- local installation vs. download
- R CMD INSTALL vs **package**.**install**

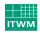

#### **Running** R **– Batch mode vs. interactive mode vs. GUI**

- interactive mode R, Rgui  $[\text{Windows}]$
- batch mode: R CMD BATCH, Rscript, Rterm [Windows]
- scripting: [littleR](http://biostat.mc.vanderbilt.edu/twiki/bin/view/Main/LittleR) hash-bang (#!) capability for the R Project.
- handy in Windows for several parallel R-versions: [batchfiles](http://cran.r-project.org/contrib/extra/batchfiles/) by Gabor Grothendieck
- GUIs: see [www.sciviews.org/\\_rgui](http://www.sciviews.org/_rgui/)
	- very popular and easily extensible: R Commander [Rcmdr](http://socserv.mcmaster.ca/jfox/Misc/Rcmdr/) by John Fox
	- award winning: [JGR](http://stats.math.uni-augsburg.de/JGR/)
	- popular in data mining: [Rattle](http://rattle.togaware.com/)

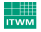

#### **A First Session**

#### #######################################################

```
# a simple regression example
# (adopted from M.Kohl 's http: / / www.stamats.de / Regressionsmodelle.R)
#######################################################
## data from package ISwR (Introductory Statistics with R) by P. Dalgaard.
           ###########################################################
l i b r a r y ( ISwR )
```

```
## load data set thuese
data (thuesen)
? thu e s en
## attach it to the search path
attach (thuesen)
## a simple x-y plot for sh.velocity against blood.glucose
plot ( short . velocity \sim blood . glucose, ylab = "fasting blood glucose [mmol/1]",
     xlab = "mean_circumferential_shortening_velocity_[%/s]",
     main = "Ventricular shortening velocity - data", pch = 20)
## a simple linear regression y = a + b*
x + eps
## The LS estimate is implemented in function "lm"
fit1 \leftarrow \text{Im}(short\text{ .velocity } \sim \text{ blood}\text{ . glucose})## information about this fit
str (fit 1)summary (fit1)
```

```
#######################################
```
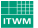

#### Peter Ruckdeschel [Nice to have: R](#page-0-0)ecording to have a structure of the structure of the structure of the structure of the structure of the structure of the structure of the structure of the structure of the structure of the

## **A First Session II**

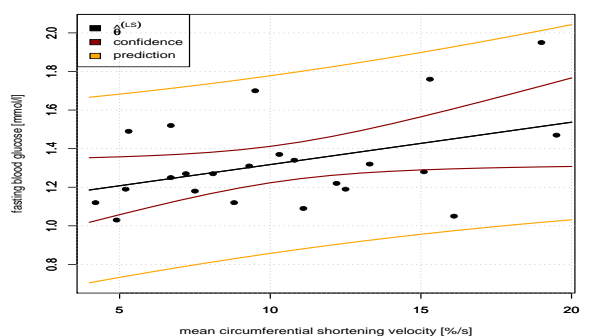

**Ventricular shortening velocity − regression**

further code see also R demonstration / handout

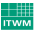

## **Documentation and References**

#### Slides

- Marlene Müller's slides in the ITWM Wiki pages
- two semester course in German by P.R. and Matthias Kohl as [.pdf](http://www.stamats.de/RKurs.pdf); extra sessions/topics at [www.stamats.de/courses.htm](http://www.stamats.de/courses.htm)

Books

- 
- 
- 
- -
	-
	-
- 
- 
- 

fun: [R Graph Gallery](http://addictedtor.free.fr/graphiques/) 10

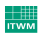

## **Documentation and References**

#### Slides

- Marlene Müller's slides in the ITWM Wiki pages
- two semester course in German by P.R. and Matthias Kohl as [.pdf](http://www.stamats.de/RKurs.pdf); extra sessions/topics at [www.stamats.de/courses.htm](http://www.stamats.de/courses.htm)

#### Books

- see the lists in Marlene's slides and in our course
- a comprehensive list is [www.r-project.org/doc/bib/R-books.html](http://www.r-project.org/doc/bib/R-books.html)
- particular series *UseR* at Springer's

#### "Final Word" — the manuals

- 
- 
- 

fun: [R Graph Gallery](http://addictedtor.free.fr/graphiques/) 10

- 
- 
- 

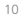

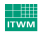

## **Documentation and References**

#### Slides

- Marlene Müller's slides in the ITWM Wiki pages
- two semester course in German by P.R. and Matthias Kohl as [.pdf](http://www.stamats.de/RKurs.pdf); extra sessions/topics at [www.stamats.de/courses.htm](http://www.stamats.de/courses.htm)

#### Books

- see the lists in Marlene's slides and in our course
- a comprehensive list is [www.r-project.org/doc/bib/R-books.html](http://www.r-project.org/doc/bib/R-books.html)
- particular series *UseR* at Springer's

#### "Final Word" — the manuals

- [An Introduction to R](http://cran.r-project.org/doc/manuals/R-intro.html)
- [The R language definition](http://cran.r-project.org/doc/manuals/R-lang.html)
- [Writing R Extensions](http://cran.r-project.org/doc/manuals/R-exts.html)
- [R Data Import/Export](http://cran.r-project.org/doc/manuals/R-data.html)
- [R Installation and Administration](http://cran.r-project.org/doc/manuals/R-admin.html)
- [R Internals](http://cran.r-project.org/doc/manuals/R-ints.html)

fun: [R Graph Gallery](http://addictedtor.free.fr/graphiques/) 10

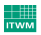

## **Help Sources**

- R help within session by ?, **help help**.**search** various formats
- getting started: [wiki.r-project.org/rwiki/doku.php?id=getting-started:getting-started](http://wiki.r-project.org/rwiki/doku.php?id=getting-started:getting-started)
- translations from other languages: [wiki.r-project.org/rwiki/doku.php?id=getting-started:translations:translations](http://wiki.r-project.org/rwiki/doku.php?id=getting-started:translations:translations)
- FAQ's at [cran.r-project.org/faqs.html](http://cran.r-project.org/faqs.html)
- searching R-web sites e.g. with [finzi.psych.upenn.edu/search.html](http://finzi.psych.upenn.edu/search.html) and [www.rseek.org](http://www.rseek.org/)
- searching mail archives with [maths.newcastle.edu.au/](http://maths.newcastle.edu.au/~rking/R/)∼rking/R
- wikis: [wiki.r-project.org](http://wiki.r-project.org/rwiki/doku.php?id=wiki:wiki)
- newsletter: [www.r-project.org/doc/Rnews](http://www.r-project.org/doc/Rnews/index.html)
- mailing lists: [www.r-project.org/mail.html](http://www.r-project.org/mail.html)

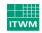

## **Editors and Literate Programming**

#### Popular Editors

- (minimum) requirements:
	- pattern matching (braces, brackets,...)
	- search and replace with regular expressions
	- R syntax highlighting
	- possibly: [code folding](http://en.wikipedia.org/wiki/Code_folding)
- spell checking
- column / block marking
- for Sweave: recognize Schunks & simultaneous highlighting of LATEX commands
- most popular amongst developers: Emacs
	- $-$  [ESS](http://ess.r-project.org)  $=$  "Emacs speaks Statistics"  $-$  also for [Windows](http://vgoulet.act.ulaval.ca/en/ressources/emacs/)
- Windows: [WinEdt](http://www.winedt.com) with addon package [R-WinEdt](http://cran.r-project.org/web/packages/RWinEdt/vignettes/RWinEdt.pdf)
- open source for Windows: [Tinn-R](http://www.sciviews.org/Tinn-R/)
- further [ones:](http://wiki.r-project.org/rwiki/doku.php?id=getting-started:system-setup:system-setup) [SciTE,](http://www.scintilla.org/SciTE.html) [vim,](http://www.vim.org/) [context](http://www.context.cx/)

#### Literate Programming

- 
- 
- 

12

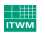

## **Editors and Literate Programming**

#### Popular Editors

- (minimum) requirements:
	- pattern matching (braces, brackets,...)
	- search and replace with regular expressions
	- R syntax highlighting
	- possibly: [code folding](http://en.wikipedia.org/wiki/Code_folding)
- spell checking
- column / block marking
- for Sweave: recognize Schunks & simultaneous highlighting of LATEX commands
- most popular amongst developers: Emacs
	- $-$  [ESS](http://ess.r-project.org)  $=$  "Emacs speaks Statistics"  $-$  also for [Windows](http://vgoulet.act.ulaval.ca/en/ressources/emacs/)
- Windows: [WinEdt](http://www.winedt.com) with addon package [R-WinEdt](http://cran.r-project.org/web/packages/RWinEdt/vignettes/RWinEdt.pdf)
- open source for Windows: [Tinn-R](http://www.sciviews.org/Tinn-R/)
- further [ones:](http://wiki.r-project.org/rwiki/doku.php?id=getting-started:system-setup:system-setup) [SciTE,](http://www.scintilla.org/SciTE.html) [vim,](http://www.vim.org/) [context](http://www.context.cx/)

#### Literate Programming

- noweb idea: code and report in one document
- realized by [Sweave](http://www.statistik.lmu.de/~leisch/Sweave/) resp. [odfWeave](http://cran.r-project.org/web/packages/odfWeave/vignettes/odfWeave.pdf)
- pretty printing / literate programming with R syntaxhighlighting with  $ET<sub>F</sub>X$ package [listings](http://www.ctan.org/get/macros/latex/contrib/listings/listings.pdf)

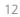

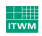

### **Package Concept in** R

- goal: "packaging"/ assembling functions, data structures and data together with documentation
- standardized, platform-independent format in R
- $\rightarrow$  simple distribution and installation (with dependency checking)
	- R provides tools for validation / checking
	- documentation (in standard format) and examples enforced
	- data sets are also documented acc. to scientific standards
	- also: good idea to capsulate own work on a project for archiving
	- References:
		-
		-
		-
	- larger documentation unit vignette, see [our course, 8.2.6\(j\)](http://www.stamats.de/RKurs.pdf)

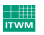

#### **Package Concept in** R

- goal: "packaging"/ assembling functions, data structures and data together with documentation
- standardized, platform-independent format in R
- $\rightarrow$  simple distribution and installation (with dependency checking)
	- R provides tools for validation / checking
	- documentation (in standard format) and examples enforced
	- data sets are also documented acc. to scientific standards
	- also: good idea to capsulate own work on a project for archiving
	- References:
		- [Writing R Extensions](http://cran.r-project.org/doc/manuals/R-exts.html)
		- Yellow book, ch. 4
		- [our course 8.2](http://www.stamats.de/RKurs.pdf)
	- larger documentation unit vignette,see [our course, 8.2.6\(j\)](http://www.stamats.de/RKurs.pdf)

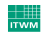

#### **Preparations for Package Building**

- mostly ready for start in Linux and Mac world, preparations needed in Windows, see [www.murdoch-sutherland.com/Rtools/](http://www.murdoch-sutherland.com/Rtools/)
- needed items
	-
	-
	-
- 
- 
- 
- -
	-

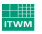

#### **Preparations for Package Building**

- mostly ready for start in Linux and Mac world, preparations needed in Windows, see

#### [www.murdoch-sutherland.com/Rtools/](http://www.murdoch-sutherland.com/Rtools/)

- needed items
	- Perl
- KTrX / pdfKTrX
- command line tools
- MinGW compilers
- for Windows help: Microsoft HTML Help Workshop
- (for building a distributable installer: Inno Setup installer)
- helper functions in R for template generation
	-
	-

#### **Preparations for Package Building**

- mostly ready for start in Linux and Mac world, preparations needed in Windows, see

#### [www.murdoch-sutherland.com/Rtools/](http://www.murdoch-sutherland.com/Rtools/)

- needed items
	- Perl
- KTrX / pdfKTrX
- command line tools - for Windows help: Microsoft HTML Help Workshop
- MinGW compilers
- (for building a distributable installer: Inno Setup installer)
- helper functions in R for template generation
	- package generation: **package**.skeleton
	- documentation: **prompt**, promptClass, promptMethods

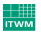

## **Object Orientation in** S**/**R

- generalties to OOP not necessary: You are the experts!
- OOP in S/R a different paradigm: *F*unction-orientated- *FOOP* as opposed to *COOP*
	- methods *not* part of object but managed by *generic functions*
	- depending on the arguments different methods are dispatched
	- example: **plot**

advantages:

- OOP in R general interfaces (c.f. **Im, glm**,  $\vert$  rlm  $\vert$ ) possible
- OOP in R by dispatching mechanism on run-time: general code using particularized methods
- OOP in R code (may / will) be:

less redundant, better maintainable, better readable, better extensible

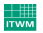

## **Object Orientation in** S**/**R

- generalties to OOP not necessary: You are the experts!
- OOP in S/R a different paradigm: *F*unction-orientated- *FOOP* as opposed to *COOP*
	- methods *not* part of object but managed by *generic functions*
	- depending on the arguments different methods are dispatched
	- example: **plot**

advantages:

- OOP in R general interfaces (c.f. **lm**, **glm**, rlm ) possible
- OOP in R by dispatching mechanism on run-time: general code using particularized methods
- OOP in R code (may / will) be:

less redundant, better maintainable, better readable, better extensible

FOOP good for collaborative programming

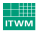

## **Object Orientation in** S**/**R

- generalties to OOP not necessary: You are the experts!
- OOP in S/R a different paradigm: *F*unction-orientated- *FOOP* as opposed to *COOP*
	- methods *not* part of object but managed by *generic functions*
	- depending on the arguments different methods are dispatched
	- example: **plot**

advantages:

- OOP in R general interfaces (c.f. **lm**, **glm**, rlm ) possible
- OOP in R by dispatching mechanism on run-time: general code using particularized methods
- OOP in R code (may / will) be:

less redundant, better maintainable, better readable, better extensible

FOOP good for collaborative programming

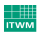

## **Doing it the old way: S3 classes**

- very informal
- basically: an object (normally a list) may be assigned a class attribute by **class**(<myobj>) ←myClass
- gentleman's agreement:
	- *all objects of the class share the same structure*
- object can be of several classes at one time
- generic functions like **print** defined e.g. as **function** (x, ...) **UseMethod**("print")
- dispatch by class attribute of first argument
- actual methods by naming convention <name of generic>.<class name>
- 
- 

16

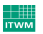

## **Doing it the old way: S3 classes**

- very informal
- basically: an object (normally a list) may be assigned a class attribute by **class**(<myobj>) ←myClass
- gentleman's agreement: *all objects of the class share the same structure*
- object can be of several classes at one time
- generic functions like **print** defined e.g. as **function** (x, ...) **UseMethod**("print")
- dispatch by class attribute of first argument
- actual methods by naming convention <name of generic>.<class name>
- general method like **print**.**default**, particular method like **print**.**table**
- important examples: htest, **lm**

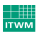

## **Doing it the old way: S3 classes**

- very informal
- basically: an object (normally a list) may be assigned a class attribute by **class**(<myobj>) ←myClass
- gentleman's agreement: *all objects of the class share the same structure*
- object can be of several classes at one time
- generic functions like **print** defined e.g. as **function** (x, ...) **UseMethod**("print")
- dispatch by class attribute of first argument
- actual methods by naming convention <name of generic>.<class name>
- general method like **print**.**default**, particular method like **print**.**table**
- important examples: htest, **lm**

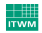

## **Let's be "modern": S4 classes**

- more formal
- classes are defined by setClass () directive, e.g.

setClass ("myS4class", representation (a="numeric", b="list"))

- there is type checking
- inheritance by contains argument in setClass
- qeneric functions are formally registered by setGeneric (), e.g.

actual methods are formally registered by setMethod(), e.g.

- dispatch on more than on argument is possible
- 

- 
- 

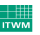

## **Let's be "modern": S4 classes**

- more formal
- classes are defined by setClass () directive, e.g.

```
setClass ("myS4class", representation (a="numeric", b="list"))
```
- there is type checking
- inheritance by contains argument in setClass
- generic functions are formally registered by setGeneric(), e.g.

setGeneric("myMethod", **function**(object) standardGeneric("myMethod"))

- actual methods are formally registered by setMethod(), e.g.

setMethod("myMethod", signature(object="ANY"), **function**(object) **print**(object))

- dispatch on more than on argument is possible
- for examples see the distrXXX family of packages

References:

- 
- 

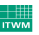

## **Let's be "modern": S4 classes**

- more formal
- classes are defined by setClass () directive, e.g.

```
setClass ("myS4class", representation (a="numeric", b="list"))
```
- there is type checking
- inheritance by contains argument in setClass
- generic functions are formally registered by setGeneric(), e.g.

setGeneric("myMethod", **function**(object) standardGeneric("myMethod"))

- actual methods are formally registered by setMethod(), e.g.

setMethod("myMethod", signature(object="ANY"), **function**(object) **print**(object))

- dispatch on more than on argument is possible
- for examples see the distrXXX family of packages

#### References:

- Yellow book, ch. 9, 10
- [our course 8.1](http://www.stamats.de/RKurs.pdf)

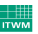

- $-$  R/S is interpreted  $\longrightarrow$  tends to get slow in loops
- vectorize where possible hints: **apply**&friends, Vectorize, mapply, rollapply
	- analysis of runtime [profiling](http://wiki.r-project.org/rwiki/doku.php?id=tips:misc:profiling) with Rprof, Rprofmem, R CMD Rprof, package [proftools](http://cran.r-project.org/web/packages/proftools/proftools.pdf)

- 
- 
- 
- -
	-

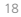

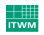

- $-$  R/S is interpreted  $\longrightarrow$  tends to get slow in loops
- $\implies$  **vectorize where possible hints: apply&friends,** Vectorize, mapply, rollapply
	- analysis of runtime [profiling](http://wiki.r-project.org/rwiki/doku.php?id=tips:misc:profiling) with Rprof, Rprofmem, R CMD Rprof, package [proftools](http://cran.r-project.org/web/packages/proftools/proftools.pdf)

#### References

- [Writing R Extensions, Sec.3](http://cran.r-project.org/doc/manuals/R-exts.html)
- [our course 8.3.2](http://www.stamats.de/RKurs.pdf)
- delegate time-consuming parts to compiled languages like FORTRAN / C / C++
- -
	-

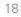

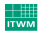

- $-$  R/S is interpreted  $\longrightarrow$  tends to get slow in loops
- ⇒ vectorize where possible hints: apply&friends, Vectorize, mapply, rollapply
	- analysis of runtime [profiling](http://wiki.r-project.org/rwiki/doku.php?id=tips:misc:profiling) with Rprof, Rprofmem, R CMD Rprof, package [proftools](http://cran.r-project.org/web/packages/proftools/proftools.pdf)

References

- [Writing R Extensions, Sec.3](http://cran.r-project.org/doc/manuals/R-exts.html)
- [our course 8.3.2](http://www.stamats.de/RKurs.pdf)
- delegate time-consuming parts to compiled languages  $like$  FORTRAN  $/C$  /  $C++$
- - [byte compiler](http://www.stat.uiowa.edu/~luke/R/compiler/) (Luke Tierney, www.stat.uiowa.edu/∼[luke/R/bytecode.html](http://www.stat.uiowa.edu/~luke/R/bytecode.html))
	- just in time compiler (Stephen Milborrow, [www.milbo.users.sonic.net/ra/](http://www.milbo.users.sonic.net/ra/))

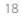

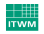

- $-$  R/S is interpreted  $\longrightarrow$  tends to get slow in loops
- $\implies$  vectorize where possible hints: **apply**&friends, Vectorize, mapply, rollapply
	- analysis of runtime [profiling](http://wiki.r-project.org/rwiki/doku.php?id=tips:misc:profiling) with Rprof, Rprofmem, R CMD Rprof, package [proftools](http://cran.r-project.org/web/packages/proftools/proftools.pdf)

References

- [Writing R Extensions, Sec.3](http://cran.r-project.org/doc/manuals/R-exts.html)
- [our course 8.3.2](http://www.stamats.de/RKurs.pdf)
- delegate time-consuming parts to compiled languages  $lik$  $\alpha$  FORTRAN / C / C++
- alternative: compiling R-code itself
	- [byte compiler](http://www.stat.uiowa.edu/~luke/R/compiler/) (Luke Tierney, www.stat.uiowa.edu/∼[luke/R/bytecode.html](http://www.stat.uiowa.edu/~luke/R/bytecode.html))
	- just in time compiler (Stephen Milborrow, [www.milbo.users.sonic.net/ra/](http://www.milbo.users.sonic.net/ra/))

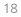

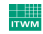

## **Examples of Interfaces**

- References:
	- [Writing R Extensions, Sec.6](http://cran.r-project.org/doc/manuals/R-exts.html)
	- Yellow Book, ch. 12
	- [our course 8.3](http://www.stamats.de/RKurs.pdf)
- FORTRAN: .**Fortran** interface to FORTRAN subroutine
	- C/C++: .**C** interface to C/C++ function with return value void and only pointers to simple types as arguments
	- C/C++: . **Call** —interface to C/C++ function more flexible than . C, interfacing by R data type raw, in c/C++ type
	- - enhanced comfort:
			- in-lined FORTRAN / C / C++ code in package [inline](http://cran.r-project.org/web/packages/inline/inline.pdf)
		- -
			- to Java: [JRI](http://rosuda.org/JRI/) [to R], [rJava](http://rosuda.org/rJava/) [from R], [RSJava](http://www.omegahat.org/RSJava/) 19

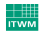

## **Examples of Interfaces**

- References:
	- [Writing R Extensions, Sec.6](http://cran.r-project.org/doc/manuals/R-exts.html)
	- Yellow Book, ch. 12
	- [our course 8.3](http://www.stamats.de/RKurs.pdf)
- FORTRAN: .**Fortran** interface to FORTRAN subroutine
	- C/C++: . **C** interface to C/C++ function with return value void and only pointers to simple types as arguments
	- C/C++: . **Call** —interface to C/C++ function more flexible than . C, interfacing by R data type raw, in c/c++ type

- CAVEAT matching of R and C/C++/FORTRAN variable types not obvious but necessary, see table in sec. 5.2 in Writing R Extensions explicit care of memory management
	- enhanced comfort: in-lined FORTRAN / C / C++ code in package [inline](http://cran.r-project.org/web/packages/inline/inline.pdf)

pkg's to Perl: [RSPerl](http://rpy.sourceforge.net/)

to Python: [RSPython](http://www.omegahat.org/RSPython/), [Rpy](http://rpy.sourceforge.net/) [to R]

to Java: [JRI](http://rosuda.org/JRI/) [to R], [rJava](http://rosuda.org/rJava/) [from R], [RSJava](http://www.omegahat.org/RSJava/) 19

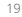

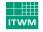

SEXP available; recommended for more complex objects as arguments/return values

## **Examples of Interfaces**

- References:
	- [Writing R Extensions, Sec.6](http://cran.r-project.org/doc/manuals/R-exts.html)
	- Yellow Book, ch. 12
	- [our course 8.3](http://www.stamats.de/RKurs.pdf)
- FORTRAN: .**Fortran** interface to FORTRAN subroutine
	- C/C++: .**C** interface to C/C++ function with return value void and only pointers to simple types as arguments
	- $C/C++:$  . **Call** —interface to  $C/C++$  function more flexible than . C, interfacing by R data type  $T$  aw, in  $CC++$  type

- CAVEAT matching of R and C/C++/FORTRAN variable types not obvious but necessary, see table in sec. 5.2 in Writing R Extensions explicit care of memory management
	- enhanced comfort:

in-lined FORTRAN / C / C++ code in package [inline](http://cran.r-project.org/web/packages/inline/inline.pdf)

pkg's to Perl: [RSPerl](http://rpy.sourceforge.net/)

to Python: [RSPython](http://www.omegahat.org/RSPython/), [Rpy](http://rpy.sourceforge.net/) [to R]

to Java: [JRI](http://rosuda.org/JRI/) [to R], [rJava](http://rosuda.org/rJava/) [from R], [RSJava](http://www.omegahat.org/RSJava/) 19 19

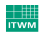

SEXP available; recommended for more complex objects as arguments/return values

#### **Loading and Registering Object Code / Dynamic Libraries**

#### Generation of Shared Libraries [shlib's](.dll, .so)

- recommendation: use R CMD SHLIB do not try to do it yourself
- R CMD SHLIB accepts/treats object and source files acc. to ending
	- .o [object files], .c, .cc [C], .C, .cpp [C++], .f, [FORTRAN77], .f90, f95 [FORTRAN9x], .m, .mm, .M [Objective C++]
- use Makevars, Makevars. win to specify compiler flags
- before interfacing, shared library must be loaded in standard R code done by **dyn**.**load**, **dyn**.unload

#### Integration of Foreign Code to Packages

- 
- shlib's generated automatically by R CMD build/R CMD INSTALL
- -
	-

- 
- 
- details see [Writing R Extensions, "Registering native routines"](http://cran.r-project.org/doc/manuals/R-exts.html) 20 20

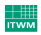

#### **Loading and Registering Object Code / Dynamic Libraries**

#### Generation of Shared Libraries [shlib's](.dll, .so)

- recommendation: use R CMD SHLIB do not try to do it yourself
- R CMD SHLIB accepts/treats object and source files acc. to ending
	- .o [object files], .c, .cc [C], .C, .cpp [C++], .f, [FORTRAN77], .f90, f95 [FORTRAN9x], .m, .mm, .M [Objective C++]
- use Makevars, Makevars.win to specify compiler flags
- before interfacing, shared library must be loaded in standard R code done by **dyn**.**load**, **dyn**.unload

#### Integration of Foreign Code to Packages

- special sub-directory src for foreign source code
- shlib's generated automatically by R CMD build/R CMD INSTALL
- within R packages, shlib's are usually loaded during package initialization by
	- **library**.dynam in . First . Lib (packages without name space)
	- useDynLib in .onLoad (packages with name space)

- 
- 
- details see [Writing R Extensions, "Registering native routines"](http://cran.r-project.org/doc/manuals/R-exts.html) 20 20 20

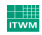

#### **Loading and Registering Object Code / Dynamic Libraries**

#### Generation of Shared Libraries [shlib's](.dll, .so)

- recommendation: use R CMD SHLIB do not try to do it yourself
- R CMD SHLIB accepts/treats object and source files acc. to ending
	- .o [object files], .c, .cc [C], .C, .cpp [C++], .f, [FORTRAN77], .f90, f95 [FORTRAN9x], .m, .mm, .M [Objective C++]
- use Makevars, Makevars.win to specify compiler flags
- before interfacing, shared library must be loaded in standard R code done by **dyn**.**load**, **dyn**.unload

#### Integration of Foreign Code to Packages

- special sub-directory src for foreign source code
- shlib's generated automatically by R CMD build/R CMD INSTALL
- within R packages, shlib's are usually loaded during package initialization by
	- **library**.dynam in . First . Lib (packages without name space)
	- useDynLib in .onLoad (packages with name space)

#### Registration of Foreign Code

- registration allows for management of entry points
- adds level of protection
- details see [Writing R Extensions, "Registering native routines"](http://cran.r-project.org/doc/manuals/R-exts.html) <sup>20</sup>

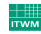

## **Limitations of** R**: Large Data Sets**

- Memory limitations
	- on "usual machines" no more memory than 2 GB
	- virtual memory on Win32 limited to 4 GB
	- necessary to keep all data in memory at same time?
	- way out: split data into chunks; entire data set only available on persistant storage medium (hard disk)
- Addressing limitations
	- clue:  $2^{32} = 4GB \implies$  impossible to address more than 4 GB (at
	- usual R integer arithmetic is limited to 32bit
	- way out: multi-indices
- 

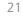

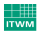

## **Limitations of** R**: Large Data Sets**

- Memory limitations
	- on "usual machines" no more memory than 2 GB
	- virtual memory on Win32 limited to 4 GB
	- necessary to keep all data in memory at same time?
	- way out: split data into chunks; entire data set only available on persistant storage medium (hard disk)
- Addressing limitations
	- clue:  $2^{32} = 4GB \implies$  impossible to address more than 4 GB (at  $"one"$ )
	- usual R integer arithmetic is limited to 32bit
	- way out: multi-indices
- packages realizing these ideas [ff](http://cran.r-project.org/web/packages/ff/) and [R.ff](http://www.statistik.uni-dortmund.de/useR-2008/slides/Oehlschlaegel+Adler+Nenadic+Zucchini.pdf), [bigmemory](http://www.statistik.uni-dortmund.de/useR-2008/slides/Emerson+Kane.pdf), [R.huge](http://cran.r-project.org/web/packages/R.huge/index.html), [biglm](http://cran.r-project.org/web/packages/biglm/index.html)

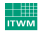

## **Limitations of** R**: Large Data Sets**

- Memory limitations
	- on "usual machines" no more memory than 2 GB
	- virtual memory on Win32 limited to 4 GB
	- necessary to keep all data in memory at same time?
	- way out: split data into chunks; entire data set only available on persistant storage medium (hard disk)
- Addressing limitations
	- clue:  $2^{32} = 4GB \implies$  impossible to address more than 4 GB (at  $"one"$ )
	- usual R integer arithmetic is limited to 32bit
	- way out: multi-indices
- packages realizing these ideas

[ff](http://cran.r-project.org/web/packages/ff/) and [R.ff](http://www.statistik.uni-dortmund.de/useR-2008/slides/Oehlschlaegel+Adler+Nenadic+Zucchini.pdf), [bigmemory](http://www.statistik.uni-dortmund.de/useR-2008/slides/Emerson+Kane.pdf), [R.huge](http://cran.r-project.org/web/packages/R.huge/index.html), [biglm](http://cran.r-project.org/web/packages/biglm/index.html)

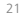

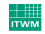

## **Way out: Database Connections**

- in analogy to
	- Java's Database Connectivity [\(JDBC\)](http://www.javasoft.com)
- [Python's Database Application Programming Interface](http://www.python.org)
- in C through the OpenDatabase Connectivity [\(ODBC\)](http://www.genix.net/unixODBC)
- [Perl's Database Interface](http://dbi.perl.org)

there is a common "frontend" package [DBI](http://cran.r-project.org/web/packages/DBI/vignettes/DBI.pdf), which interfaces to driver packages for interfaces to several data base architectures

[RMySQL](http://cran.r-project.org/web/packages/RMySQL/index.html) [MySQL], [ROracle](http://cran.r-project.org/web/packages/ROracle/index.html) [Oracle], [RSQLite](http://cran.r-project.org/web/packages/RSQLite/index.html) [SQLite],

[RODBC](http://cran.r-project.org/web/packages/RODBC/index.html) [ODBC, e.g. MS Access], [RPgSQL](http://www.r-project.org/SoC08/ideas.html) [PostgreSQL] [yet to come]

- here somewhat more details just for MySQL
- installation: easy in Linux; in Windows: (no .zip file hosted on CRAN)
- use of  $SQL$  queries for data frames in  $R$  [without docking to data base] easy with package [sqldf](http://code.google.com/p/sqldf/)

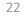

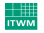

## **Way out: Database Connections**

- in analogy to
	- Java's Database Connectivity [\(JDBC\)](http://www.javasoft.com)
- [Python's Database Application Programming Interface](http://www.python.org)
- in C through the OpenDatabase Connectivity [\(ODBC\)](http://www.genix.net/unixODBC)
- [Perl's Database Interface](http://dbi.perl.org)

there is a common "frontend" package [DBI](http://cran.r-project.org/web/packages/DBI/vignettes/DBI.pdf), which interfaces to driver packages for interfaces to several data base architectures

[RMySQL](http://cran.r-project.org/web/packages/RMySQL/index.html) [MySQL], [ROracle](http://cran.r-project.org/web/packages/ROracle/index.html) [Oracle], [RSQLite](http://cran.r-project.org/web/packages/RSQLite/index.html) [SQLite],

[RODBC](http://cran.r-project.org/web/packages/RODBC/index.html) [ODBC, e.g. MS Access], [RPgSQL](http://www.r-project.org/SoC08/ideas.html) [PostgreSQL] [yet to come]

- here somewhat more details just for MySQL
- installation: easy in Linux; in Windows: (no .zip file hosted on CRAN)

installation of [MySQL](http://www.mysql.com/), generation of files LIBMYSQL.def and libmySQL.a; installation of RMySQL with R CMD INSTALL; see README.windows in RMySQL package, resp. [our course, 8.3.4\(b\)](http://www.stamats.de/RKurs.pdf)

use of SQL queries for data frames in R [without docking to data base] easy with package [sqldf](http://code.google.com/p/sqldf/)

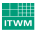

#### **Way out: Database Connections II**

```
- example: (taken from RMySQL package)
  # create a MySQL instance and create one connection.
 m \leftarrow dbDriver("MySQL") ## or MySQL()
  # open the connection using user, passsword, etc.,
  # as specified in the "[iptraffic]" section of the
  # configuration file \file{\$HOME / .my.cnf}
  con \leftarrow dbConnect(m, group = "intraffic")
  rs \leftarrow dbSendQuery (con." s e l e c t *
from HTTP_ACCESS where I P _ADDRESS = ' 1 2 7. 0. 0. 1 ' " )
  df \leftarrow \text{ fetch}(rs \text{ , } n = 50)dbHasCompleted (rs)
  df2 \leftarrow \text{ fetch}(rs, n = -1)dbHasCompleted (rs)
  d b C lear Result (rs)
  dim ( dbGetQuery ( con , " show tables " ) )
  d b List Tables (con)
```
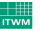

## **Limitations of** R**: Computation Resources**

- Herb Sutter: "CPU performance growth as we have known it hit a wall two years ago" (Moore's law in trouble!)
- easy/cheap way out: instead, processor companies add cores
- problem so far: R is single-threaded
- way out: (experimental) packages

pnmath [uses OpenMP compiler directives], pnmath0 [uses pthreads]

by [Luke Tierney](http://www.stat.uiowa.edu/~luke/R/experimental/) (for use in Windows, see README files)

- even cheaper: do network/grid computing
- 
- packages for parallel/network/grid computing
- 

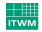

## **Limitations of** R**: Computation Resources**

- Herb Sutter: "CPU performance growth as we have known it hit a wall two years ago" (Moore's law in trouble!)
- easy/cheap way out: instead, processor companies add cores
- problem so far: R is single-threaded
- way out: (experimental) packages

pnmath [uses OpenMP compiler directives], pnmath0 [uses pthreads]

bv [Luke Tierney](http://www.stat.uiowa.edu/~luke/R/experimental/) (for use in Windows, see README files)

#### Network Computing

- even cheaper: do network/grid computing
- parallelization in R?
- packages for parallel/network/grid computing
- common architectures: [PVM](http://www.csm.ornl.gov/pvm/pvm_home.html), [MPI](http://www-unix.mcs.anl.gov/mpi/)

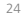

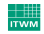

#### **Way out: Network Computations —** R **Packages for Parallelization**

#### - [rpvm](http://cran.r-project.org/web/packages/rpvm/index.html)

- preparation: installation of PVM, setting paths
- provides shell-skripts for communication between PVM and R
- processes are started in R
- both low-level and high-level tools for parallelization
- [Rmpi](http://www.stats.uwo.ca/faculty/yu/Rmpi/)
	- preparation: generation of a Beowulf cluster; installation of LAM-MPI
	- R-slaves is started from R
	- implements several MPI-functions for parallelization in R

#### - [snow](http://www.sfu.ca/~sblay/R/snow.html) [breakthrough in R community] comfortable user-interface

- based on either rpvm or Rmpi
- at session start: initialization of PVM / MPI
- important functions in snow
	- administration: makeCluster, stopCluster, clusterSetupSPRNG
	- high level routines: parLapply, parSapply, parApply
	- basic routines: clusterExport, clusterCall, clusterApply, clusterApplyLB [load balanced]. clusterEvalQ, clusterSplit
- connector to sfCluster: [snowfall](http://www.statistik.uni-dortmund.de/useR-2008/slides/Knaus.pdf) based on snow
- 
- [multiR](http://www.statistik.uni-dortmund.de/useR-2008/abstracts/Grose.pdf) aims at heterogeneous architectures in High Throughput Distributed Computing (HTDC) 25

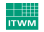

#### **Way out: Network Computations —** R **Packages for Parallelization**

#### - [rpvm](http://cran.r-project.org/web/packages/rpvm/index.html)

- preparation: installation of PVM, setting paths
- provides shell-skripts for communication between PVM and R
- processes are started in R
- both low-level and high-level tools for parallelization
- [Rmpi](http://www.stats.uwo.ca/faculty/yu/Rmpi/)
	- preparation: generation of a Beowulf cluster; installation of LAM-MPI
	- R-slaves is started from R
	- implements several MPI-functions for parallelization in R

#### - [snow](http://www.sfu.ca/~sblay/R/snow.html) [breakthrough in R community] comfortable user-interface

- based on either rpvm or Rmpi
- at session start: initialization of PVM / MPI
- important functions in snow
	- administration: makeCluster, stopCluster, clusterSetupSPRNG
	- high level routines: parLapply, parSapply, parApply
	- basic routines: clusterExport , clusterCall , clusterApply, clusterApplyLB [load balanced], clusterEvalQ, clusterSplit
- connector to sfCluster: [snowfall](http://www.statistik.uni-dortmund.de/useR-2008/slides/Knaus.pdf) based on snow
- Grid-Computing with R: [GridR](http://www.stefan-rueping.de/publications/wegener-etal-2007-a.pdf) [Fraunhofer!] (uses Globus CoG and Gridge toolkits), see also [slides to tutorial](http://www.statistik.uni-dortmund.de/useR-2008/tutorials/GridR.pdf)
- $\texttt{multiR}$  $\texttt{multiR}$  $\texttt{multiR}$  aims at heterogeneous architectures in High Throughput Distributed Computing (HTDC) 25

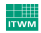

## **Way out: Network Computations II**

- further interesting projects:
	- [R on Biowulf](http://biowulf.nih.gov/apps/R.html)
	- [Biocep-R "Cloud Computing"](http://biocep-distrib.r-forge.r-project.org/)
	- [NetWorkSpaces,](http://nws-r.sourceforge.net/) nws, see also [manual](http://nws-r.sourceforge.net/doc/nwsR-1.5.0.pdf)
- Example for use of snow

```
# generates cluster of 4 processors
# loads library(boot) to all R processes
# definition of the function to be called
# do the bootstrap on the cluster
# stops the cluster
```
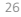

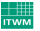

## **Way out: Network Computations II**

- further interesting projects:
	- [R on Biowulf](http://biowulf.nih.gov/apps/R.html)
	- [Biocep-R "Cloud Computing"](http://biocep-distrib.r-forge.r-project.org/)
	- [NetWorkSpaces,](http://nws-r.sourceforge.net/) nws, see also [manual](http://nws-r.sourceforge.net/doc/nwsR-1.5.0.pdf)
- Example for use of snow

```
require (boot); require (snow)
# generates cluster of 4 processors
cl \leftarrow makeCluster(4, type = "MPI")
# loads library(boot) to all R processes
\text{clusterEvalO}(\text{cl.}\text{library}(\text{boot}))# definition of the function to be called
ratio \leftarrow function(d, w) sum(d\ x * w) / sum(d\# do the bootstrap on the cluster
cluster Call (cl, boot, city, ratio, R=999, stype="w")
# stops the cluster
stop Cluster (cl)
```
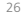

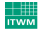